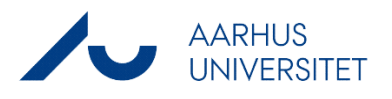

#### **Den ansatte**

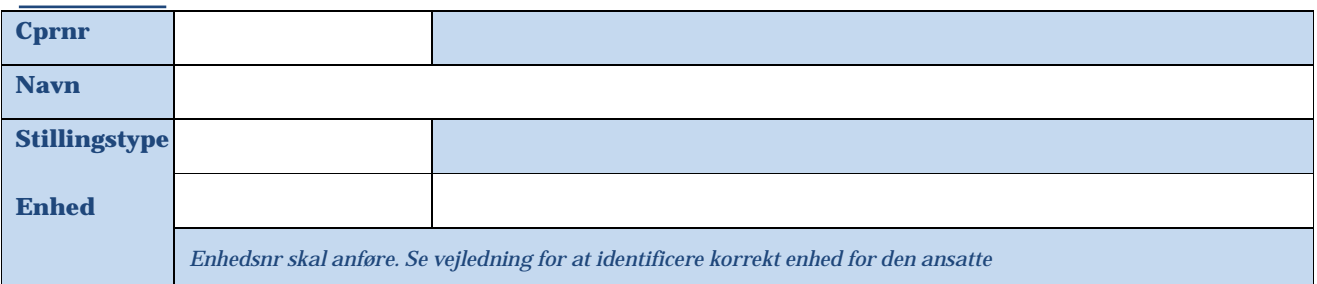

## **Ændringen vedrører**

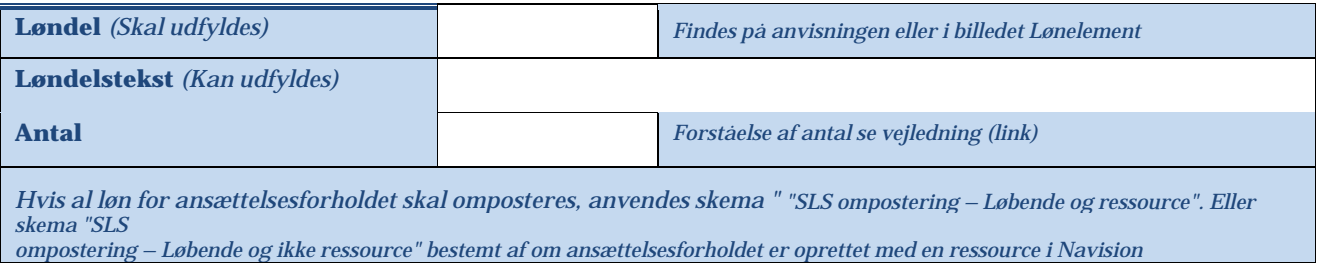

## **Hvornår skal det ændres fra?**

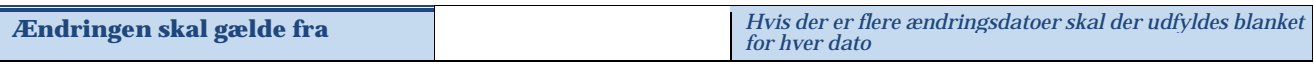

# **Hvad skal ændres konteringsmæssigt?**

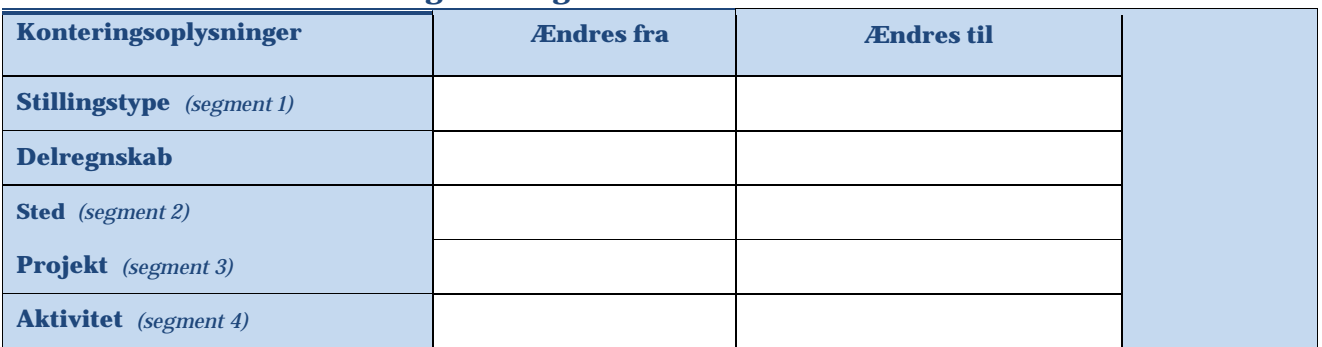

## **Indsendt af**

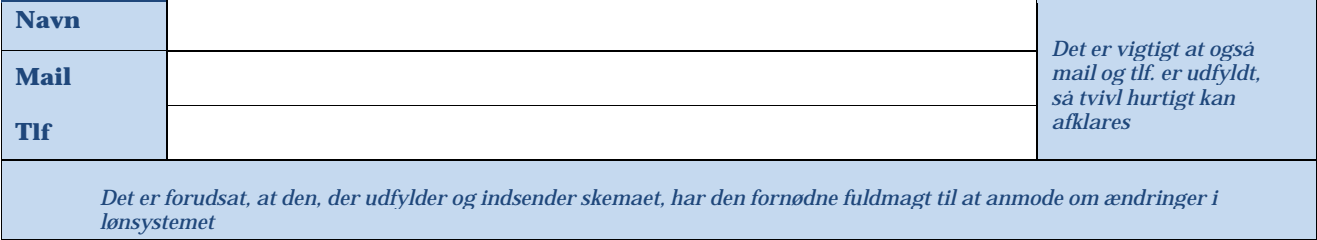

### **Skemaet indsendes til AU HR Løn på en af følgende mail: [lonAA.hr@a](mailto:Ompostering.lon@au.dk)u.dk , lonNT.hr@au.dk eller lonBSS.Health.hr@au.dk**